#### File Input/Output Streams in C++

#### **CS 16: Solving Problems with Computers I Lecture #10**

Ziad Matni Dept. of Computer Science, UCSB

#### Announcements

- Homework #9 due today
- Homework #10 is out
- Midterm #2 is on Thursday, 5/18
	- That's next week!
- Names on Homework Assignments!!!

### **Outline**

**Chapter 6 in textbook** 

- I/O Data Streams and File I/O
- An introduction to Objects
	- Member functions
- Handling File I/O Errors

#### **Objects**

- Objects are special variables that have their own special-purpose functions
	- There's more to them than that, but more on this later...
- Example: String length can be gotten with

stringname.size()

• These are called *member functions* 

# I/O 
 Streams

- I/O = program Input and Output
	- Delivered to your program via a *stream object*
	- $-$  A stream is a **flow of data**
- Input can be from the **keyboard (cin)** or a computer file
- Output can be from the **screen (cout)** or a computer file
- Input stream  $\rightarrow$  Data flows **into** the program
- Output stream  $\leftarrow$  Data flows out of the program

# Why Use Files?

#### *4 
 Good 
 Reasons:*

- Files allow you to store data permanently and conveniently!
- Data output to a file lasts after the program ends
	- You can usually view them without the need of a C++ program
- An input file can be used over and over
	- No typing of data again and again for testing
- Files allow you to deal with larger data sets

# File I/O

#### **Read (input) from a file**

- Usually done from beginning to the end of file (not always)
	- No backing up to read something again (but it's OK to start over)
	- Similar to how it's done from the keyboard

#### **Write (output) to a file**

- Usually done from beginning to end of file (not always)
	- No backing up to write something again (but it's OK to start over)
	- $\cdot$  Similar to how it's done to the screen

# Stream Variables for File I/O

You have to use "stream variables" for file I/O:

- Must be **declared** before it can be used
- Must be **initialized** before it can contain valid data
	- Initializing a stream means *connecting it to a file*
	- The value of the stream variable is really the filename it is connected to
- Can have their values changed
	- Changing a stream value means disconnecting from one file and then connecting to another

#### **Streams and Assignment**

• Streams use special built-in (member) functions instead of the assignment operator to change values

• *Example*: 

streamObjectX.open("addressBook.txt"); streamObjectX.close();

# Declaring An **Input-file** Stream Variable

- Input-file streams are of type **ifstream**
- Type **ifstream** is defined in the **fstream** library
- You must use *include* statement and *using* directives 
**#include 
 <fstream>**  using namespace std;
- Declare an input-file stream variable with:

**ifstream in\_stream;**

Variable type Variable name

# Declaring An **Output-file** Stream Variable

- Ouput-file streams of are type **ofstream**
- **Type ofstream** is defined in the **fstream** library
- Again, you must use the *include* and *using* directives 

 #include 
 <fstream> 
 using namespace std;
- Declare an input-file stream variable using 

 ofstream out\_stream;

Variable type Variable name

### **Connecting To A File**

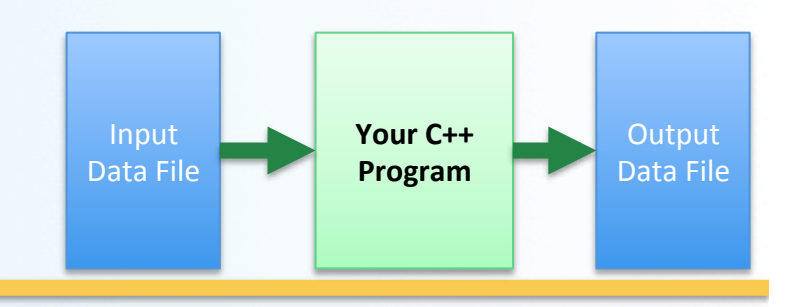

Once a stream variable is declared,

you connect it to a file

- Connecting a stream to a file means "opening" the file
- Use the *open* function of the stream object

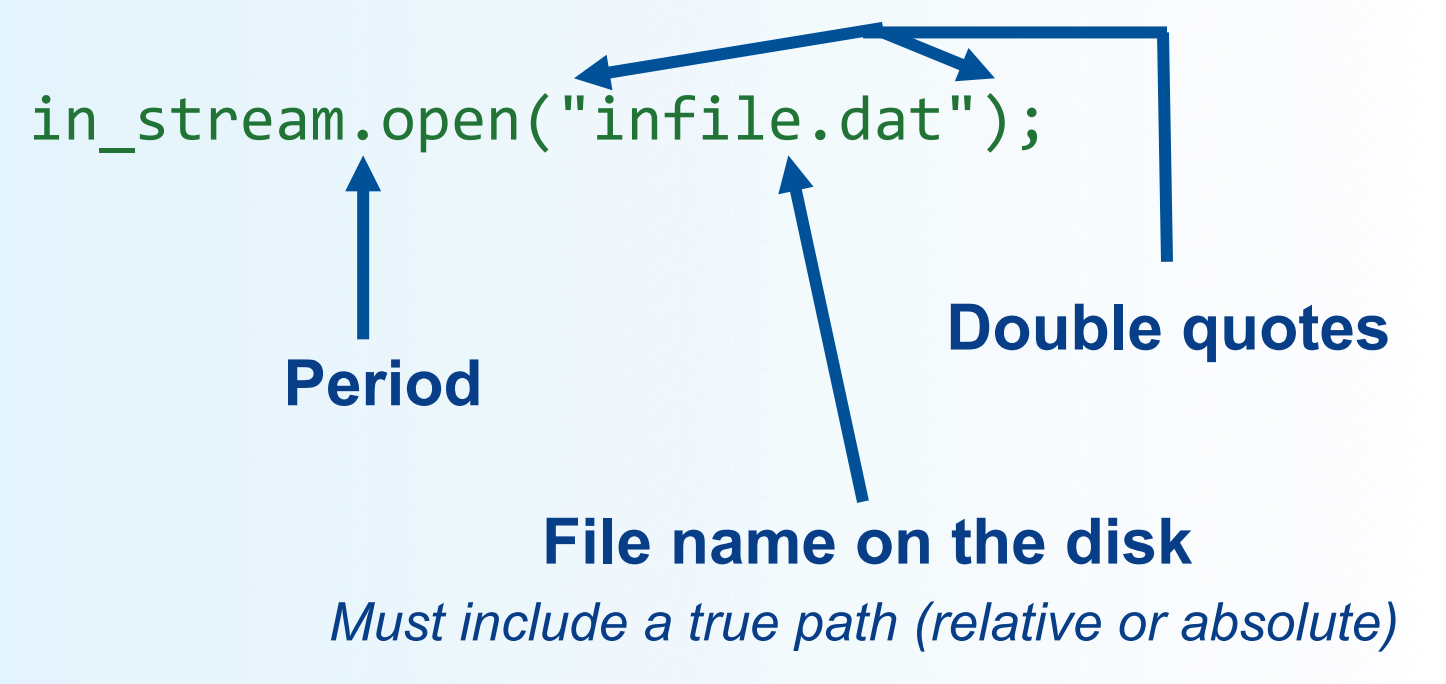

### Using The Input Stream

- Once connected to a file, get input from the file using the extraction operator (>>)
	- $-$  Just like with cin

*Example:*

```
ifstream in_stream;	

in_stream.open("infile.dat");	

int one_number, another_number;
```
The *inputs* are read from the *infile.dat file* separated by either spaces or newline *characters* 

**in stream** >> one number >> another number;

```
in_stream.close();
```
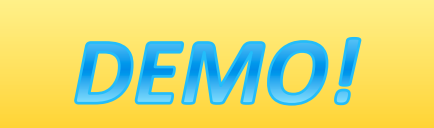

# Using The Output Stream

- An output-stream works similarly using the insertion operator (<<)
	- $-$  Just like with **cout**

Example: **ofstream** out\_stream; 

 **out\_stream**.open("outfile.dat"); 

 **out\_stream** << "one number =  $"$  << num1  $<<$  ", another number = "  $<<$  num2; **out\_stream**.close(); 

 The output gets written in the *outfile.dat file* 

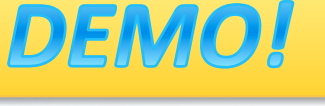

# **The External File Name**

- Must be the name of a file that the operating system uses
- Be compliant with naming conventions on your system
	- Example: Don't call an input \*\*text\*\* file **XYZ.jpg**
- Make sure the path is true
	- If the file is local to your program, then no path is needed
	- Otherwise use either relative or absolute path names

Example: infile.open("../MyDirectory/inputFile\_42.txt");

### Closing a File

- After using a file, it should be closed using the .close() function
	- $-$  This *disconnects* the stream from the file
	- Close files to reduce the chance of a file being corrupted if the program terminates abnormally
- **Example:** in\_stream.close();
- It is important to close an output file if your program later needs to read input from the output file
- The system will automatically close files if you forget as long as your program ends normally!

#### Member Functions

**Member function:** function associated with an object

- *.open()* is a member function of in\_stream in the previous examples
	- $-$  **in\_stream** is an object of class **ifstream**
- Likewise, a *different .open()* is a member function of out\_stream in the previous examples
	- Despite having the same name!
	- $-$  **out stream** is an object of class of stream

For a list of member functions for I/O stream classes, also see: http://www.cplusplus.com/reference/fstream/ifstream/ http://www.cplusplus.com/reference/fstream/ofstream/

#### Classes vs. Objects

• A class is a complex data type that

contains variables and functions

- Example: **ifstream, ofstream, string** are C++ classes
- When you call up a class to use it in a program you *instantiate* it as an object
	- Example:

ifstream MyInputStream; 

// MyInputStream is an object of class ifstream

#### **Calling a Member Function**

- Calling a member function requires specifying the object containing the function
- The calling object is separated from the member function by the dot operator
- Example: in stream.open("infile.dat"); **Calling object 5/9/17 Dot operator 19 Member function**

# Errors On Opening Files

- Opening a file can fail for several reasons
	- The file might not exist
	- The name might be typed incorrectly
	- Other reasons
- **Caution**: You may not see an error message if the call to open fails!!
	- Program execution usually continues!

### **Catching Stream Errors**

- Member function **fail()**, can be used to test the success of a stream operation
- $fail()$  returns a Boolean type (True or False)
- $fail()$  returns  $True(1)$ if the stream operation failed

# Halting Execution

- When a stream open function fails, it is generally best to stop the program
- The function exit(), halts a program
	- $-$  exit(n) returns its argument (n) to the operating system
	- $-$  exit(n) causes program execution to stop
	- $-$  exit(n) is NOT a member function! It's a function defined in **cstdlib**
- Exit requires the include and using directives

 

 #include 
 <cstdlib> 
 using namespace std;

# Using fail and exit

**• Immediately following the call to open,** 

check that the operation was successful:

```
in stream.open("stuff.dat");
   if( in stream.fail() )
\{cout << "Input file opening failed.\n";
               exit(1); // Program quits right here!

  }
```
# Techniques for File I/O

- When reading input from a file do not include prompts or echo the input
- Unlike when you're reading from a keyboard
	- The lines cout << "Enter the number: "; cin >> the\_number; cout << "The number you entered is << the\_number;

become just one line when doing a file input read:

#### in file >> the number;

- The input file must contain *just* the data that's expected
	- So you have to be familiar with how the input file is organized

#### Formatting Output to Files

**15** 

Format output to the screen with:

cout.setf(ios::fixed); cout.setf(ios::showpoint); cout.precision(2); 

Similarly, format output to a file using out stream with: out stream.setf(ios::fixed); out\_stream.setf(ios::showpoint); 

 out\_stream.precision(2); 

#### Formatting Flags for setf

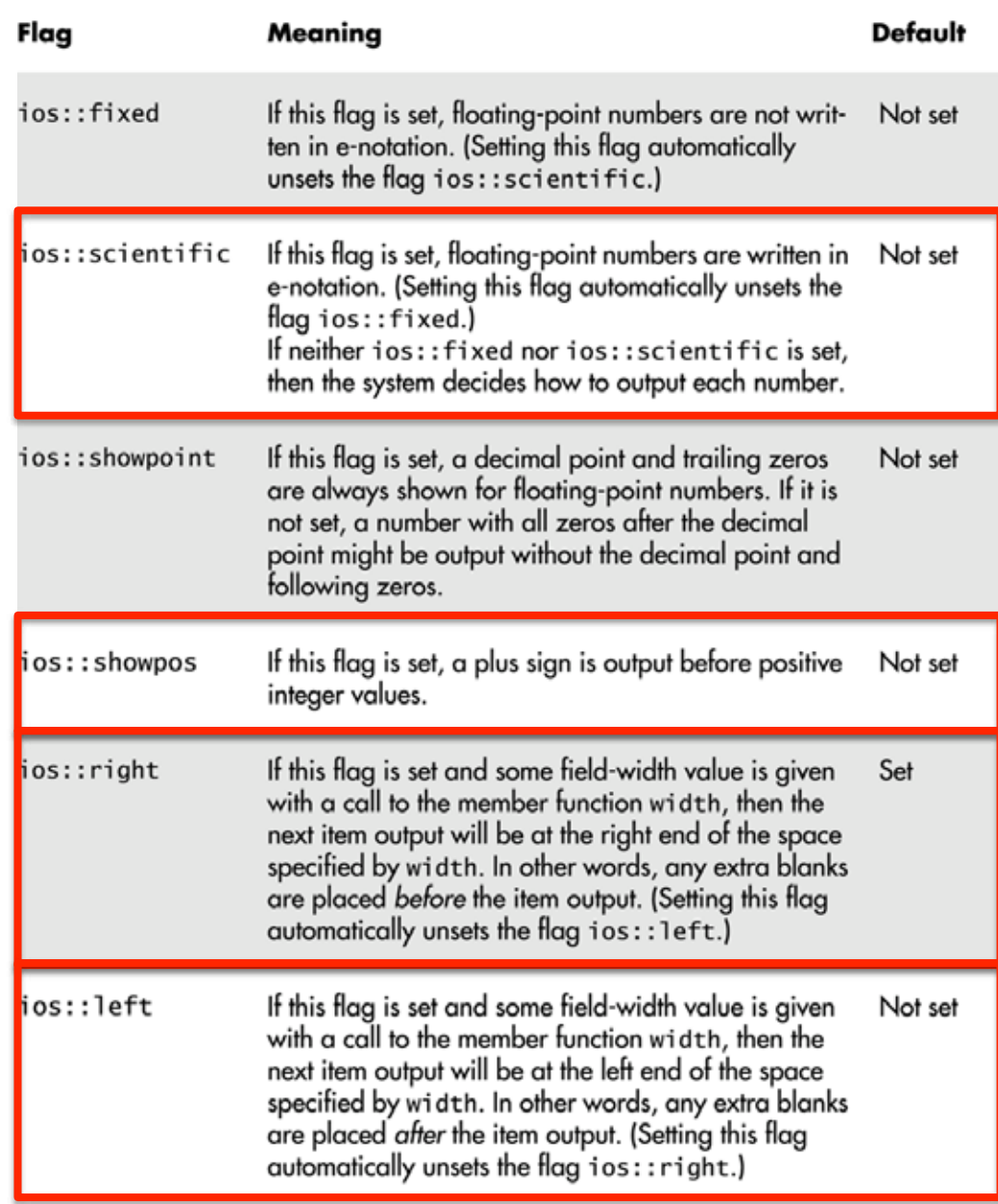

# Creating Space in Output

- The width member function specifies the number of spaces for the next item
	- Applies only to the next item of output

#### Example:

To print the digit 7 in four spaces and use

```
	

  out_stream.width(4);
```
out\_stream << 7 << endl;

Three of the spaces will be blank:

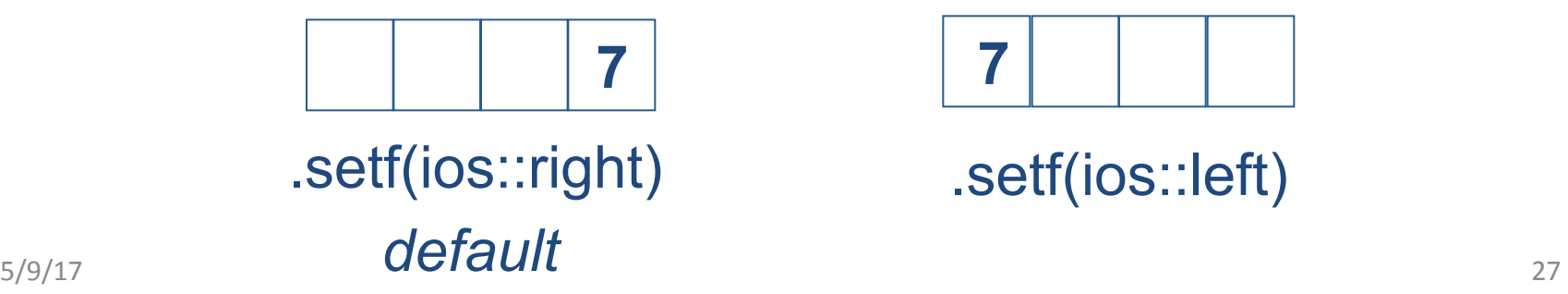

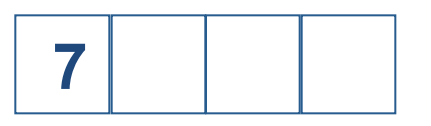

.setf(ios::left)

# Not Enough Width?

- What if the argument for width is too small?
	- Such as specifying cout.width(3); when the value to print is 3456.45
- The entire item is always put in output
	- $-$  If too few spaces are specified, as many more spaces as needed are used
	- In the example above, the value is still printed as if the  $\text{cout}.\text{width}(3);$  was not there.

# **Unsetting Flags**

- Any flag that is set, may be unset
- Use the **unsetf** function
	- Example:

 

 cout.unsetf(ios::showpos); 

causes the program to stop printing plus signs on positive numbers

# Manipulators

- A function called in a nontraditional way
- Manipulators, in turn, call member functions
	- May or may not have arguments
- Used after the insertion operator (<<) as if the manipulator function call is an output item

#### **The setw Manipulator**

- setw does the same task as member function width
	- **setw** calls the width function to set spaces for output
	- $-$  Found in the library **siomanip>**
- Example:  $\cot \lt \lt$  "Start"  $\lt \lt$  setw(4)  $\lt \lt$  10  $<<$  setw(4)  $<<$  20  $<<$  setw(6)  $<<$  30;

produces: Start 10 20 2 Spaces 4 Spaces

- *The 1st setw(4) ensures 4 spaces between "Start" and 10, INCLUSIVE of the spaces taken up by 10.*
- *The 2nd setw(4) ensures 4 spaces between 10 and 20, INCLUSIVE of the spaces taken up by 20.*
- *The 3<sup>rd</sup> setw(6) ensures 6 spaces between 20 and 30, INCLUSIVE of the space taken up by 30.*  $\frac{31}{31}$

# **The setprecision Manipulator**

- **setprecision** does the same task as member function **precision** 
	- Found in the library *siomanip>*
- Example: cout.setf(ios::fixed); 

 cout.setf(ios::showpoint); 
 cout << "\$" << setprecision(2)  $<< 10.3 < <$  endl  $<<$  "\$"  $<<$  20.5  $<<$  endl;

produces: \$10.30 

 \$20.50 

• setprecision setting stays in effect until changed

# Appending Data to Output Files

- Output examples we've given so far create new files - If the output file already contained data, that data is now lost
- To **append** new output to the end an existing file use the constant **ios::app** defined in the **iostream** library: outStream.open("important.txt", ios::app);
- If the file does not exist, a new file will be created
- Other member functions include those that return where in the output file (or input file) the next data will be
	- Helps with customizing read and writing files
	- To be used carefully!

# Entering File Names for I/O Files

- Users can also enter the name of a file to be read/written
	- $-$  As an input read by cin
- You can use regular C++ strings for the filenames, but **ONLY** if you ensure that you are compiling with C++ version 11 (or later).
- OTHERWISE, you'll have to use C-strings
	- **WARNING!!!! PAY ATTENTION TO THIS!!!**
- Textbook has details on how to use C-strings for filenames

#### Note on Compiles using C++ ver. 11

• To make sure you compile using an updated version of C++ (ver. 11), do this (in Linux): of L++ (version).<br>\$ g++ prog.cpp -o prog -std=c++11<sup>Wse that here...</sup>

• If you want your compiler to give you warnings (as well as error msgs of course), do this (in Linux):

 $$$   $g++$   $prog.cpp -o$   $prog -std=c++11 -Wall$ 

# These Compile Statements are Getting Loooong!

- Wait until you have to compile these long statements over and over again for a multitude of  $C++$  files!
- Makefiles to the rescue!
	- Next week, we'll discuss how to use this valuable Linux tool

# In-Class DEMO!

**Program does the following:** 

- Reads inputs from an input file
	- User will enter filename for the program
- Does some computations with the read inputs
- Writes the results as outputs to an output file - User will enter filename for the program

#### **To Dos**

- Homework #10
- THU: More on I/O formatting & Strings in C++ - Read rest of **Chapter 6** in textbook
- TUE: Arrays
	- Read Chapter 7 in textbook

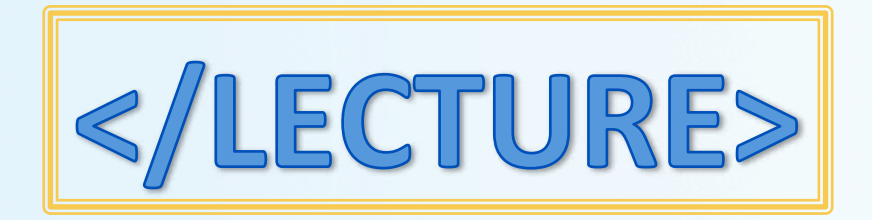